# **Nexus 7**

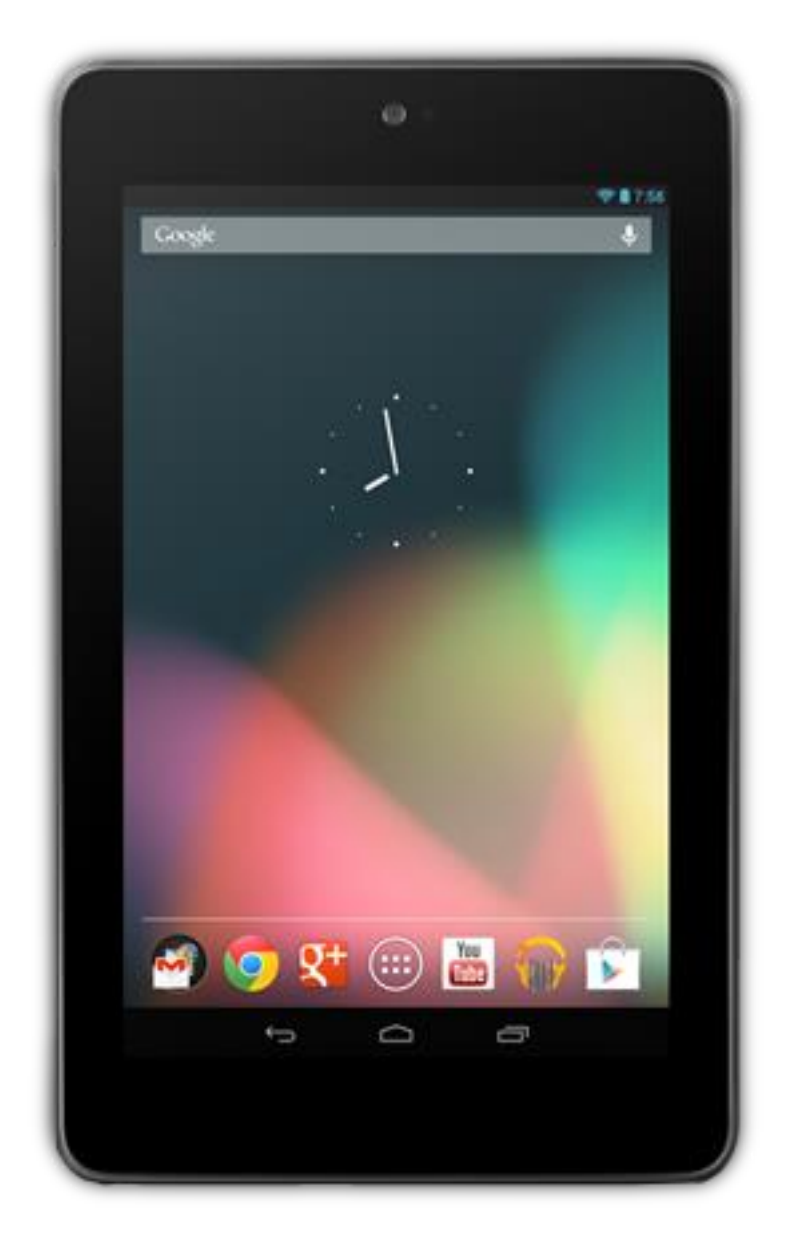

# **1. Charge the battery**

Connect the micro USB cable to Nexus 7 and to the charging unit. Then connect the charging unit to a power outlet.

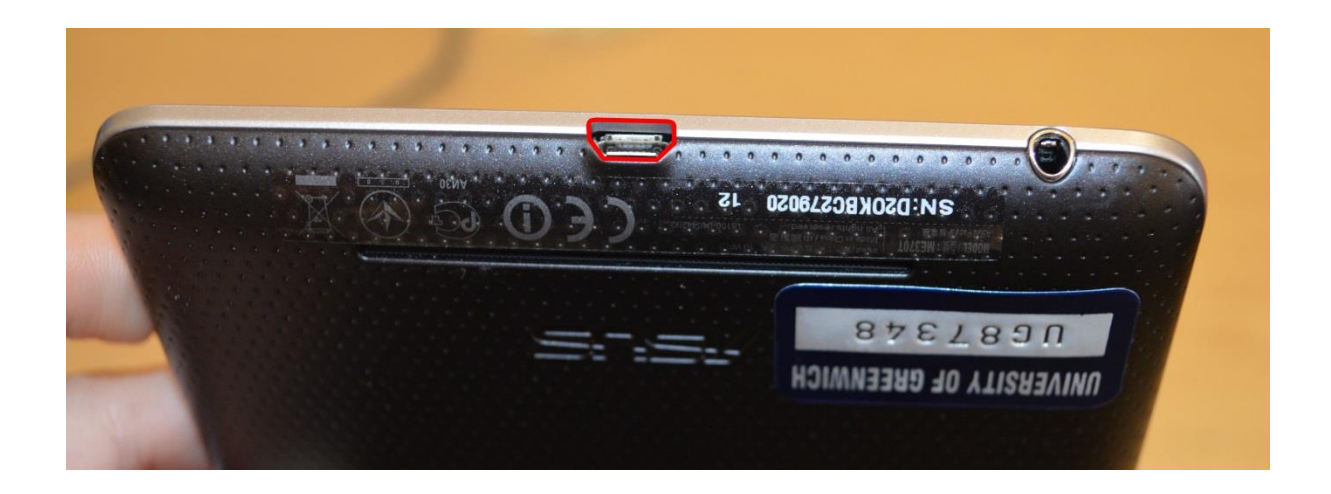

## **2. Turn on and off**

### *To turn on your Nexus 7:*

Press and hold the Power button on the right edge near the top for four seconds.

When Nexus 7 is on, press the power button again to put it into sleep mode or wake it up.

*To turn off your Nexus 7:*

Press and hold the power button until a confirmation dialogue appears. Then touch OK to complete the shutdown.

*To restart your Nexus 7 if it becomes unresponsive:*

Press and hold the power button for at least 10 seconds.

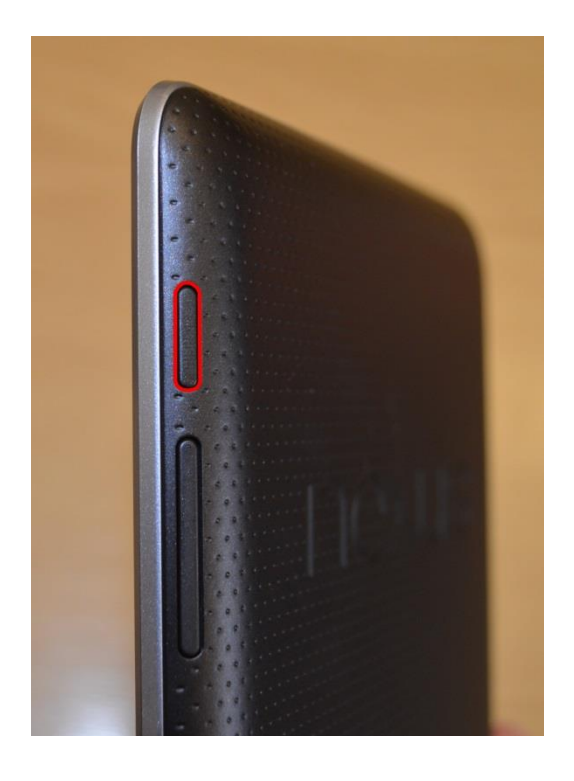

## **3. Set up your Nexus 7**

The first time you turn on your tablet, you'll see a Welcome screen. To choose a different language, touch the menu. Then touch start and follow the on-screen instructions.

A series of screens takes you through the setup process. If you already have a Gmail account, use your Gmail address and password when asked. If you don't have a Gmail or any other Google Account, go ahead and create one.

A Google Account lets you access your personal information from any computer or mobile device:

### *Access from anywhere.*

Play music, watch films or read books from your Google Play libraries wherever you are or whatever computer or mobile device you're using – as long as you have a wi-fi connection. The same goes for your email, text messages or social stream.

### *Buy stuff from Google Play.*

You can connect your Google Account to Google Wallet, which makes it easy to purchase music, books, apps, films and more from Google Play and other online stores.

# **4. Other functionalities**

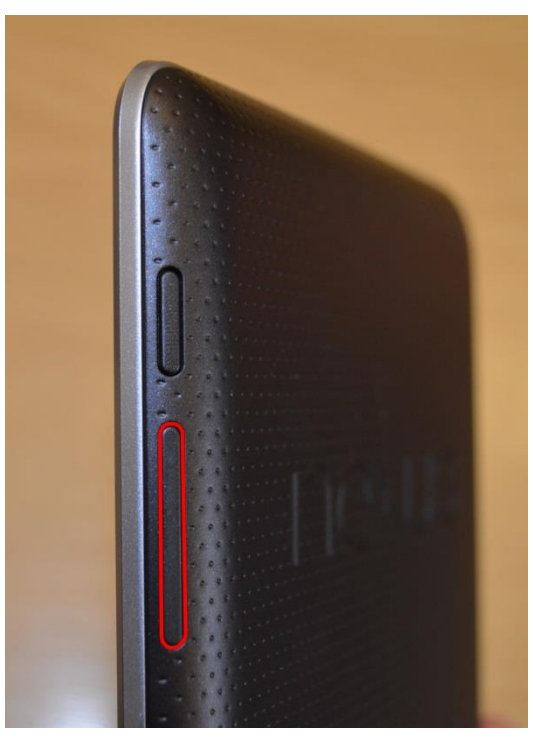

*Volume key*

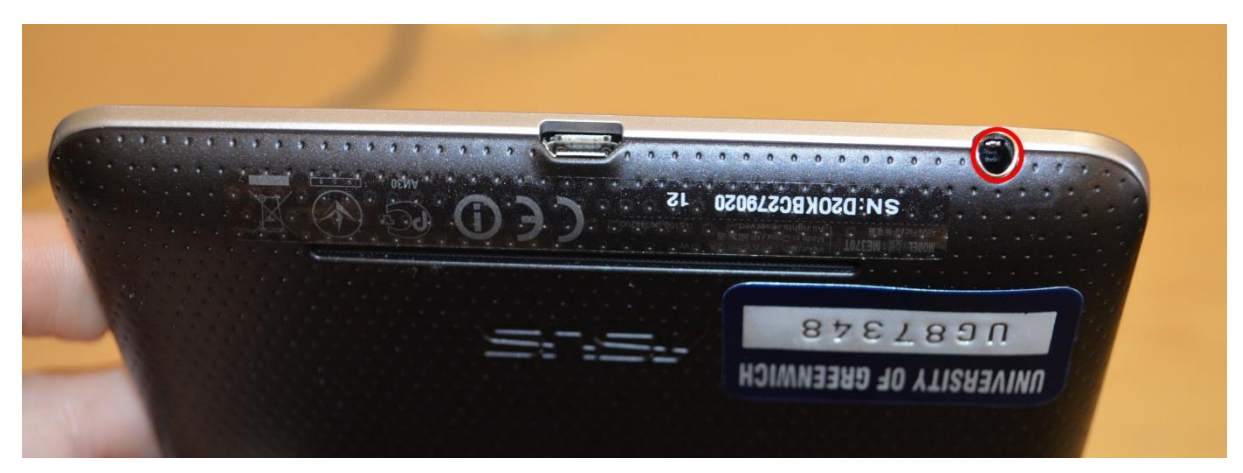

*3.5 mm headset jack*

## **5. Resources**

You can consult the reference manual, which is fuller than this tutorial: [http://static.googleusercontent.com/external\\_content/untrusted\\_dlcp/www.google.com/en//help/](http://static.googleusercontent.com/external_content/untrusted_dlcp/www.google.com/en/help/hc/images/android/android_ug_42/Nexus-7-Guidebook.pdf) [hc/images/android/android\\_ug\\_42/Nexus-7-Guidebook.pdf](http://static.googleusercontent.com/external_content/untrusted_dlcp/www.google.com/en/help/hc/images/android/android_ug_42/Nexus-7-Guidebook.pdf)

First use video <https://www.youtube.com/watch?v=m7FlvnNQTTA>

7 things you must do on your google Nexus 7 tablet: https://www.youtube.com/watch?v= GCiEqB5How

30 tips and tricks: <http://www.thefullsignal.com/google/google-nexus-7/12251/best-tips-and-tricks-nexus-7>

1<sup>st</sup> things to do: <http://cerebrux.net/nexus-7-first-things/>